#### **รายงานผลการดําเนินงานของประสบการณภาคสนาม**

#### **ชื่อสถาบันอุดมศึกษา**

มหาวิทยาลัยราชภัฏรําไพรรณี

#### **วิทยาเขต/คณะ/ภาควิชา**

คณะนิเทศศาสตร

### **หมวดที่ 1 ลักษณะของประสบการณภาคสนาม และข\*อมูลทั่วไป**

#### **1. รหัสและชื่อรายวิชา**

3014101 การเตรียมฝึกประสบการณ์วิชาชีพนิเทศศาสตร์

#### 2. จำนวนหน่วยกิต

หน่วยกิต 2 (0-90-0)

#### **3. หลักสูตรและประเภทของรายวิชา**

นิเทศศาสตร์บัณฑิต

## 4. อาจารย์ผู้รับผิดชอบ/อาจารย์ที่ปรึกษาการฝึกประสบการณ์ภาคสนาม

้อาจารย์อาทิตยา แก้วตาธนวัฒ ประธานศูนย์ฝึกและอาจารย์ในคณะนิเทศศาสตร์

### **5. ภาคการศึกษา/ชั้นป7ที่เรียน**

ภาคการศึกษาที่ 1/2557 ชั้นปีที่ 4

## 6. รายวิชาที่ต้องเรียนมาก่อน (Pre-requisite) (ถ้ามี)

วิชาในหลักสูตรนิเทศศาสตร

#### **7. สถานที่เรียน**

คณะนิเทศศาสตร มหาวิทยาลัยราชภัฏรําไพพรรณี

## 8. วันที่จัดทำหรือปรับปรุงรายละเอียดครั้งล่าสุด

วันที่ 1 มิถุนายน 2557]

# หมวดที่ 2 การดำเนินการที่ต่างจากแผนการเตรียมฝึกประสบการณ์วิชาชีพนิเทศศาสตร์

# **1. สาขาวิทยุกระจายเสียงและวิทยุโทรทัศน**

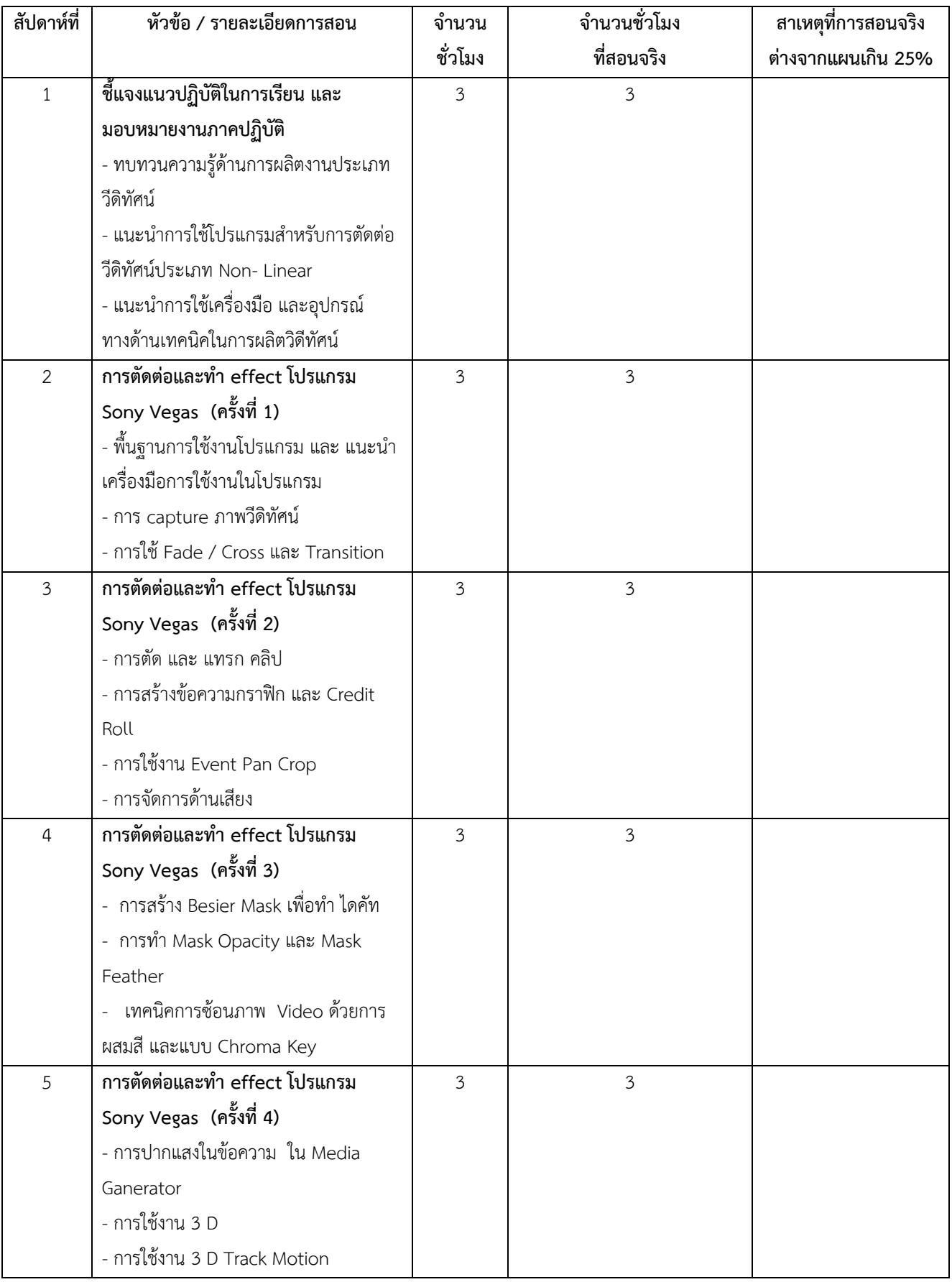

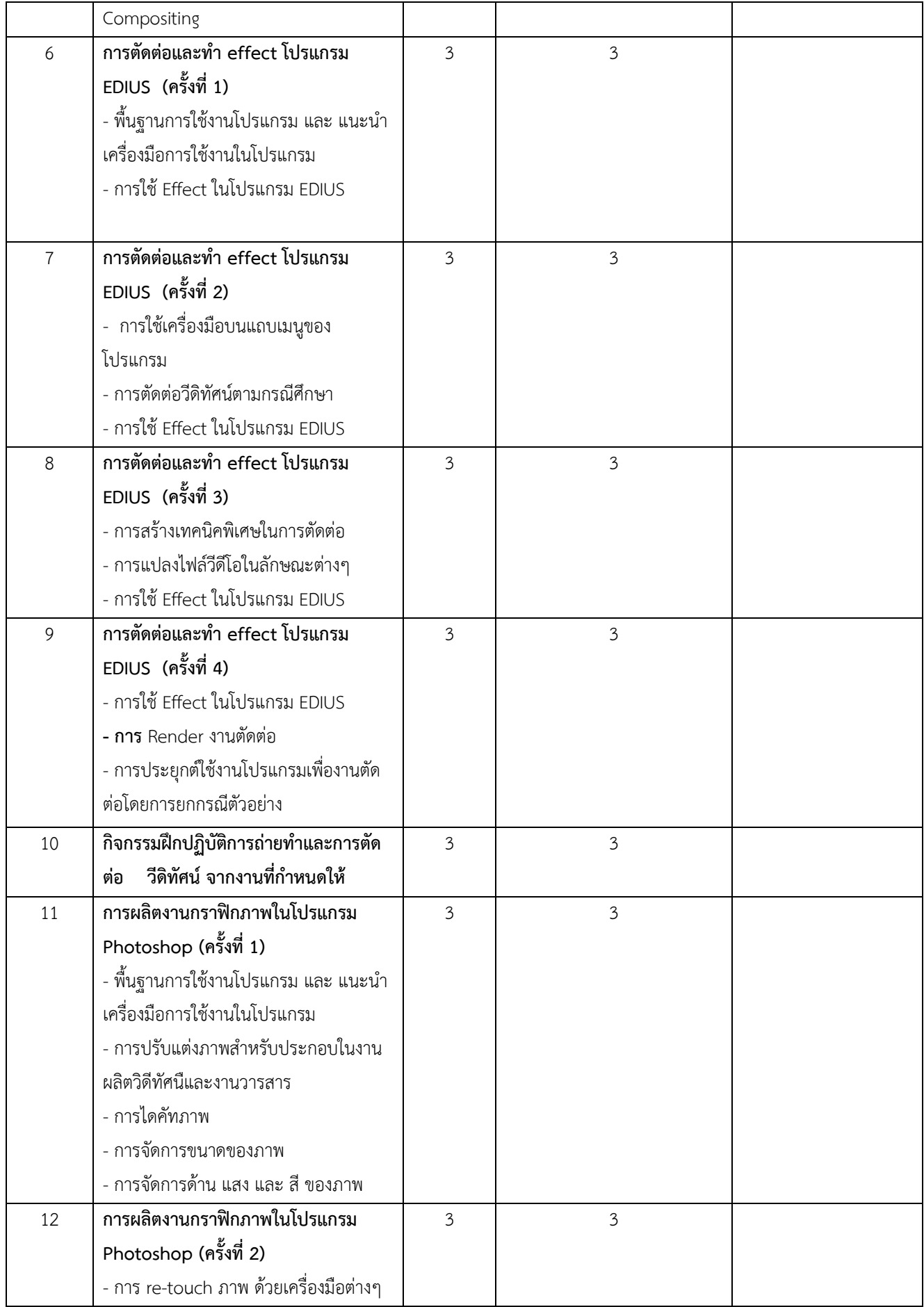

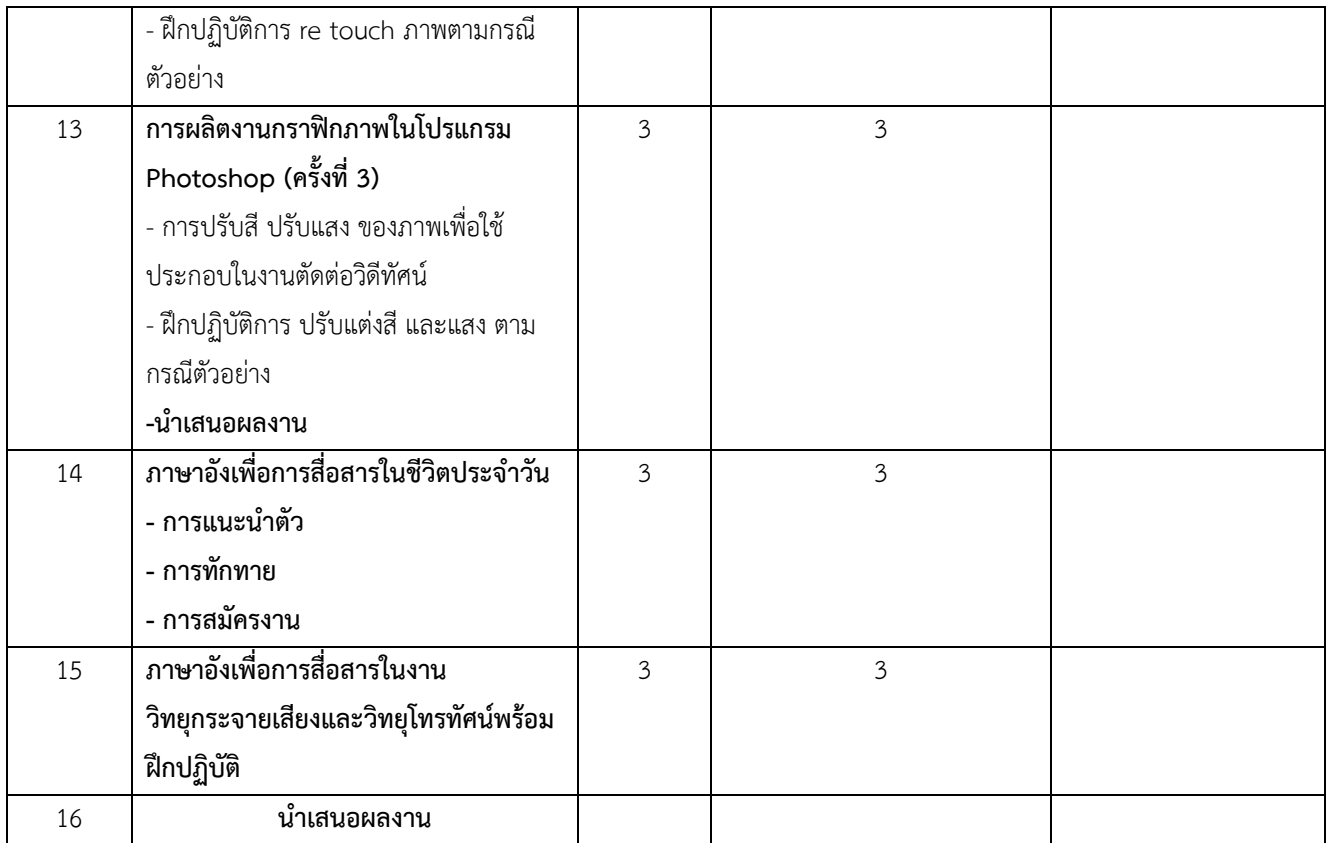

### **2. สาขาการประชาสัมพันธ**

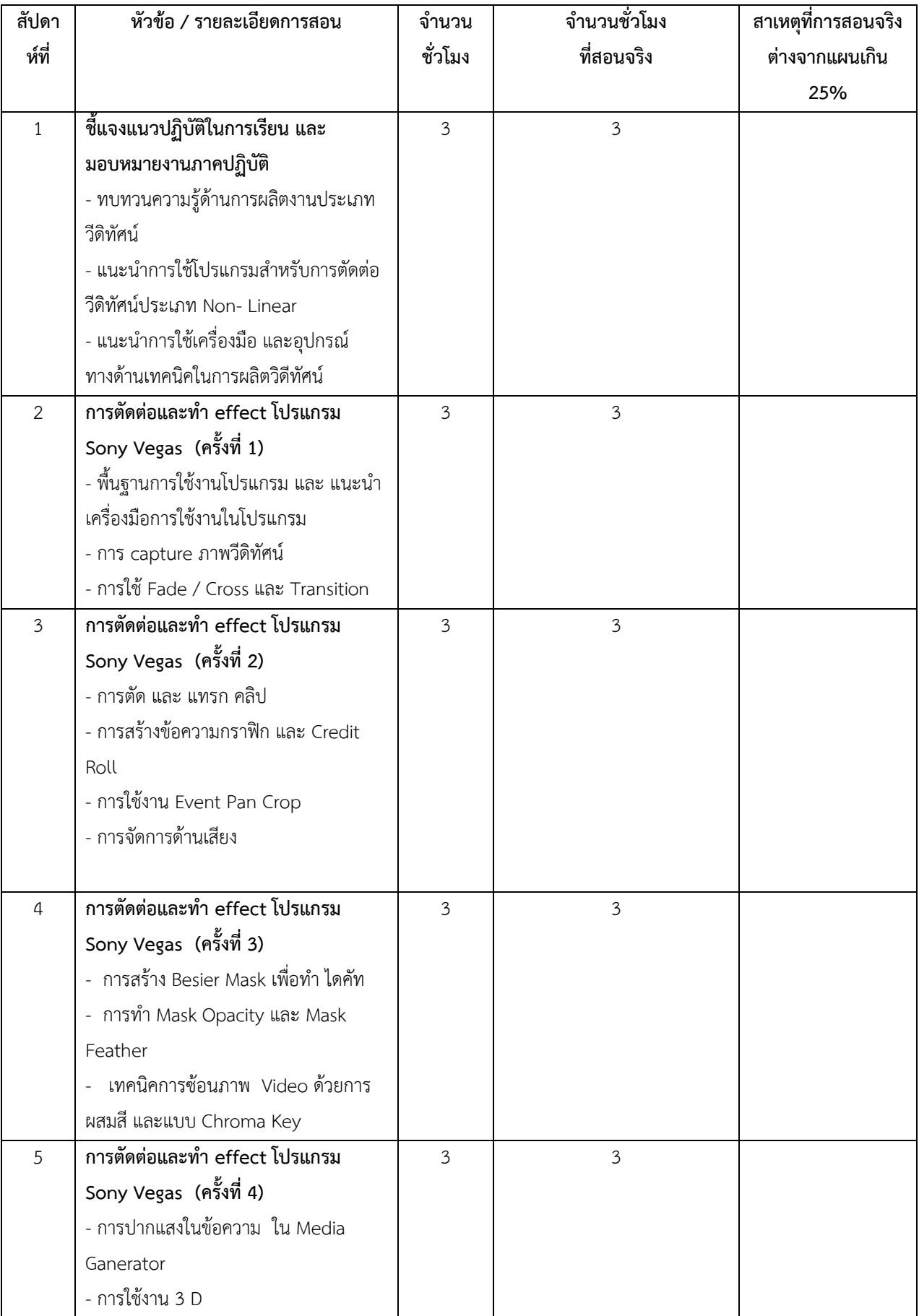

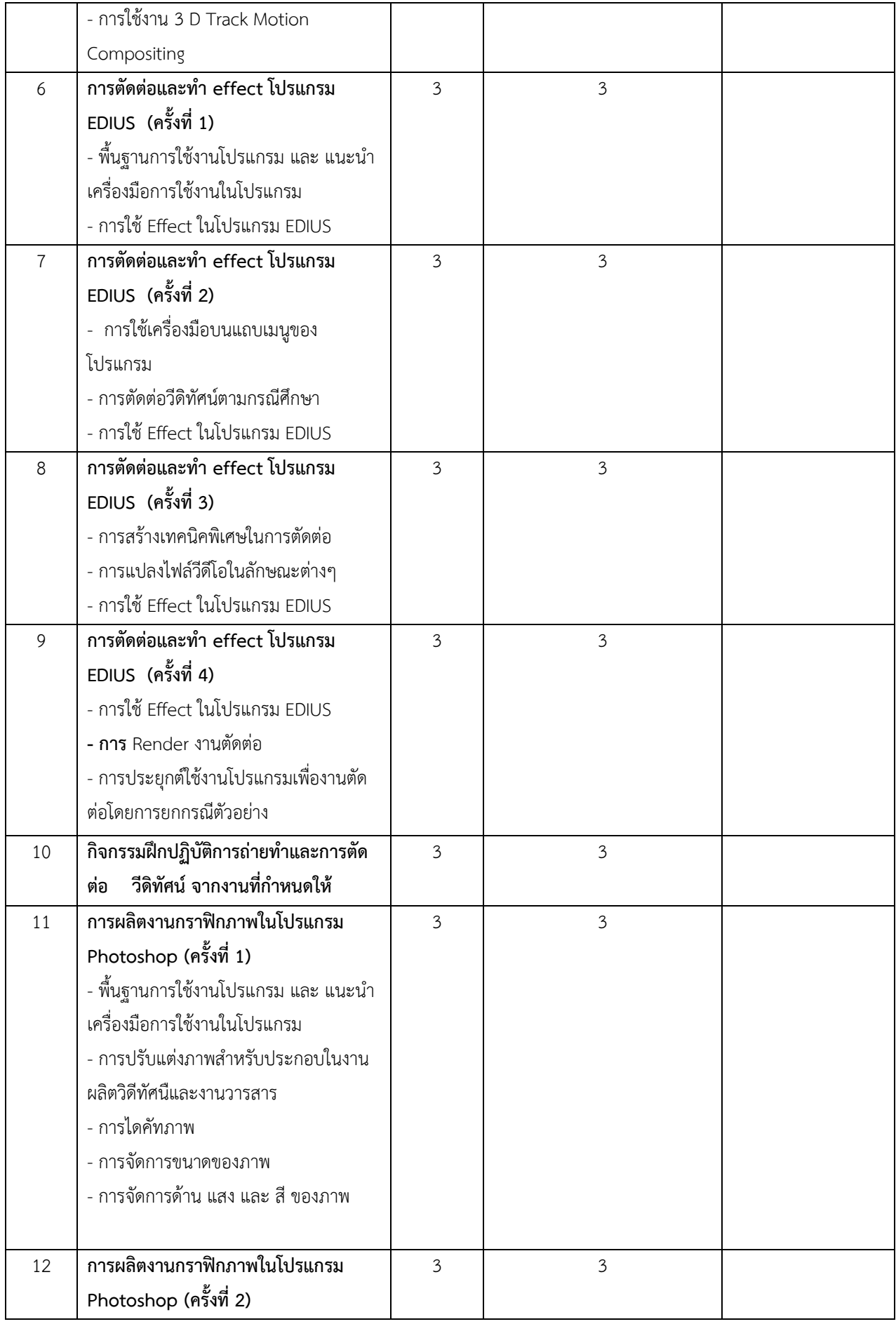

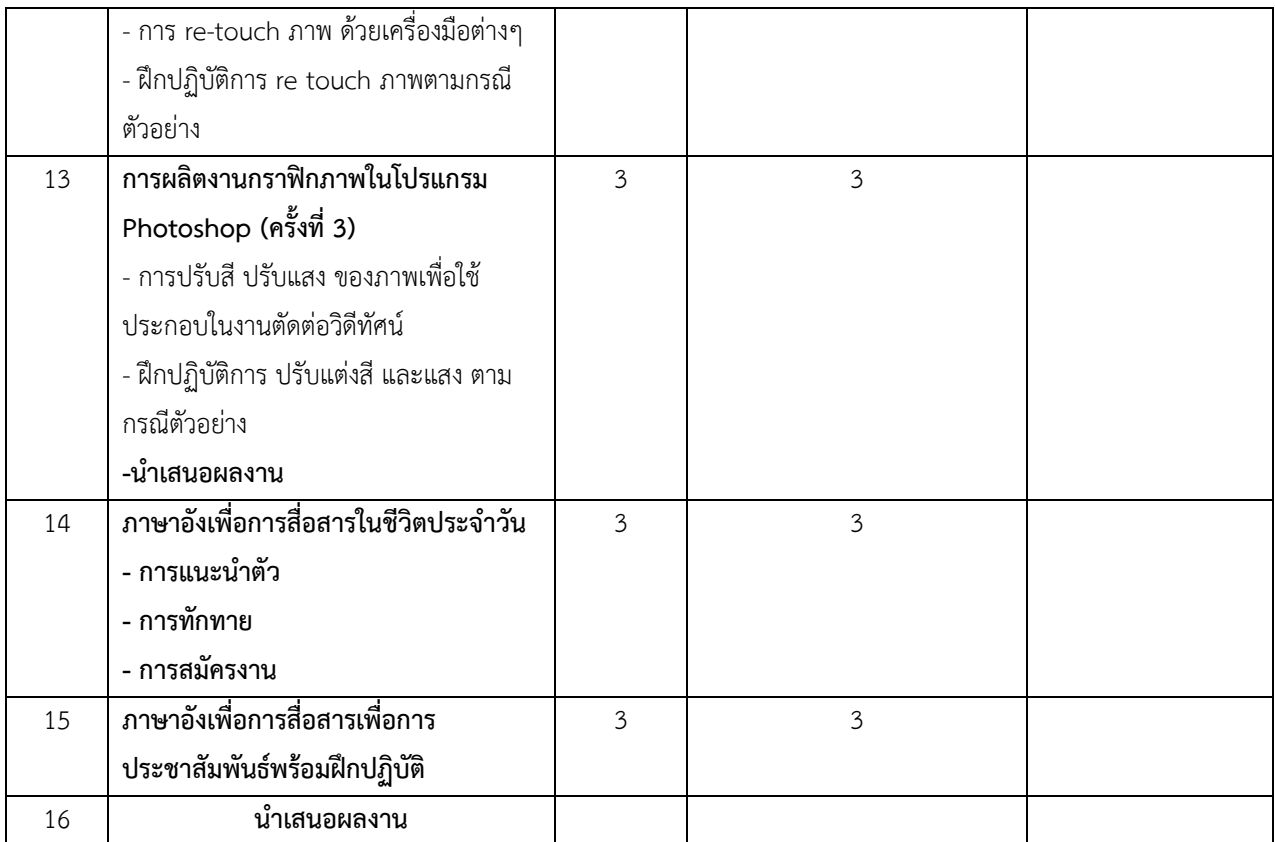

### **3. สาขาการโฆษณา**

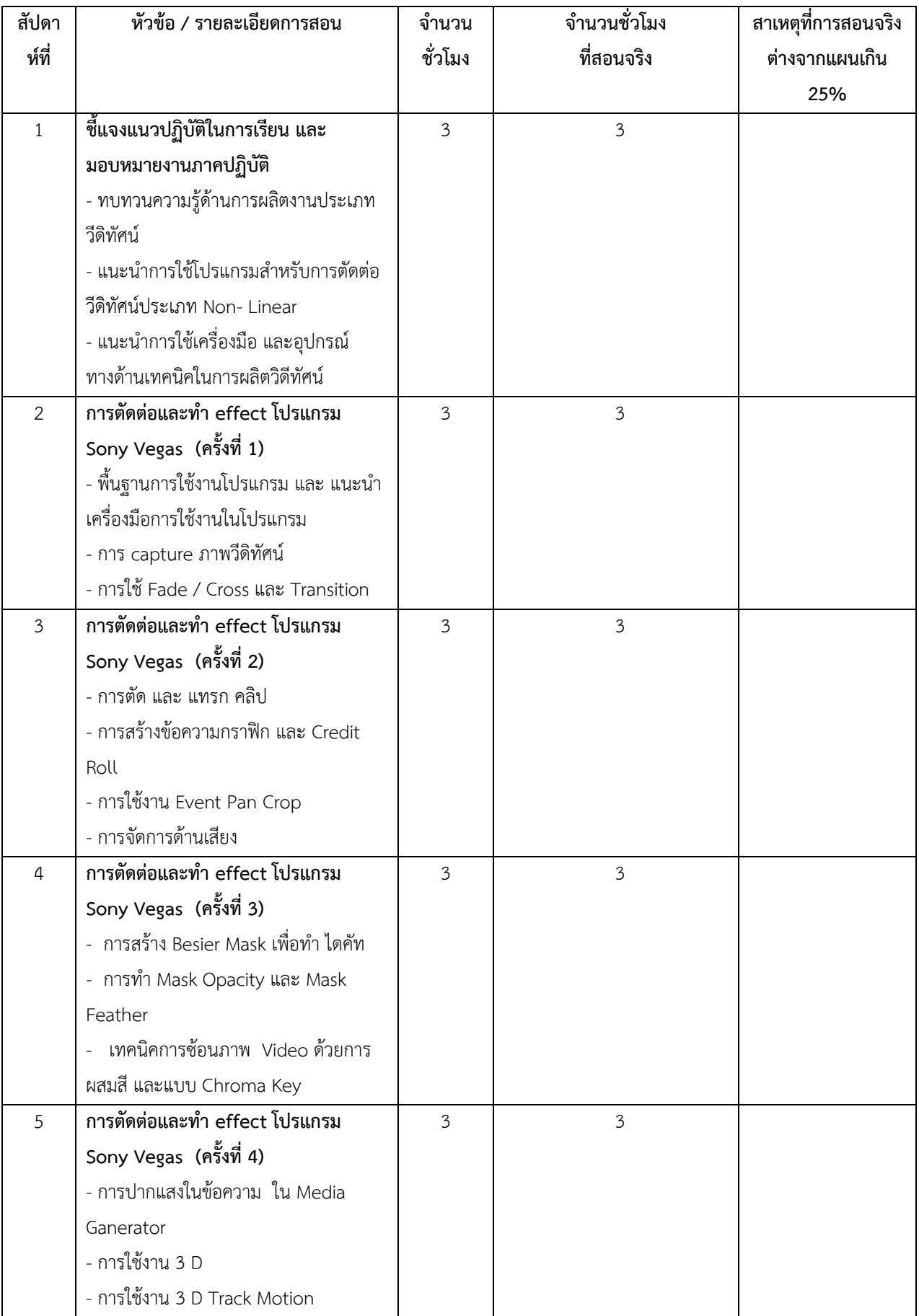

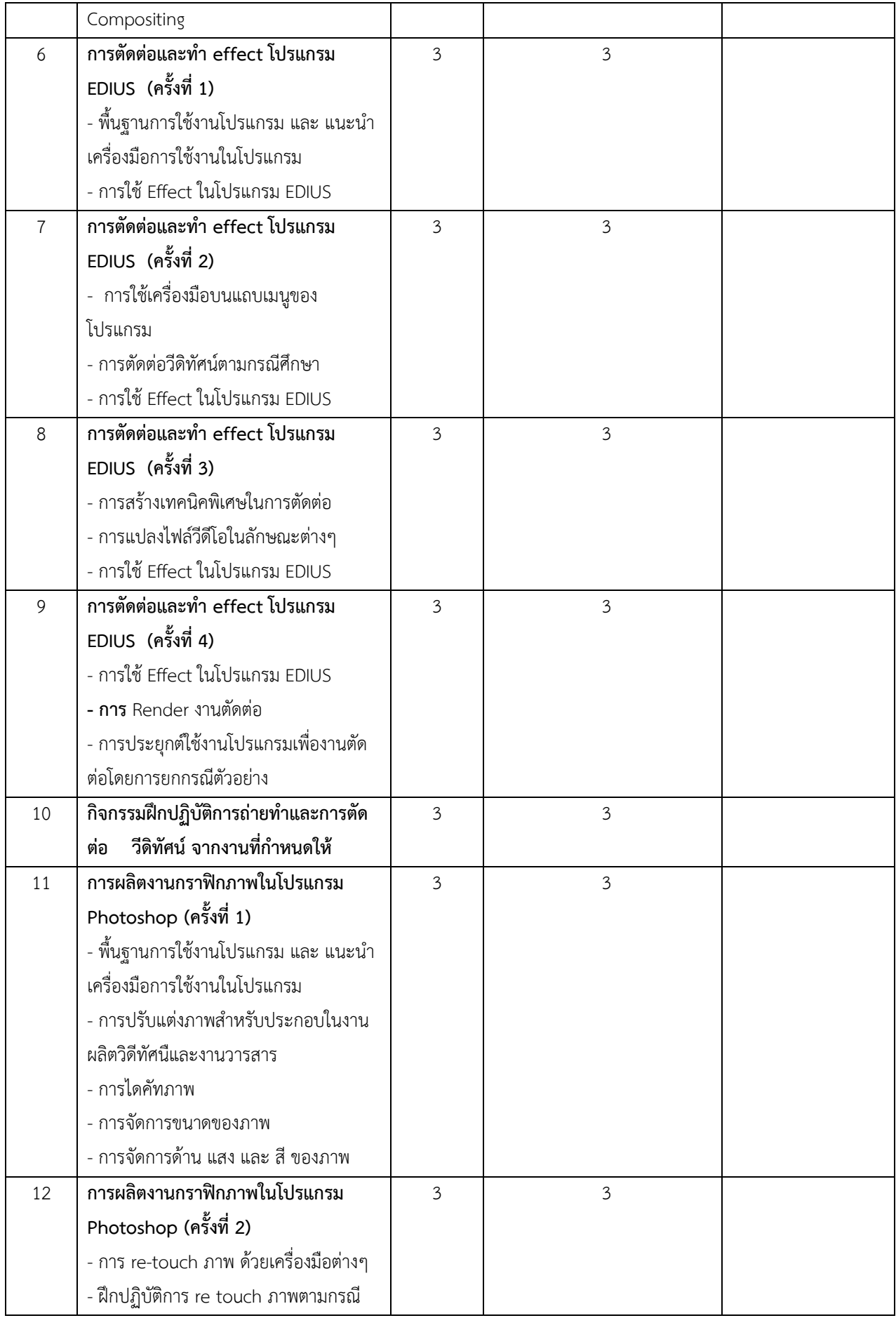

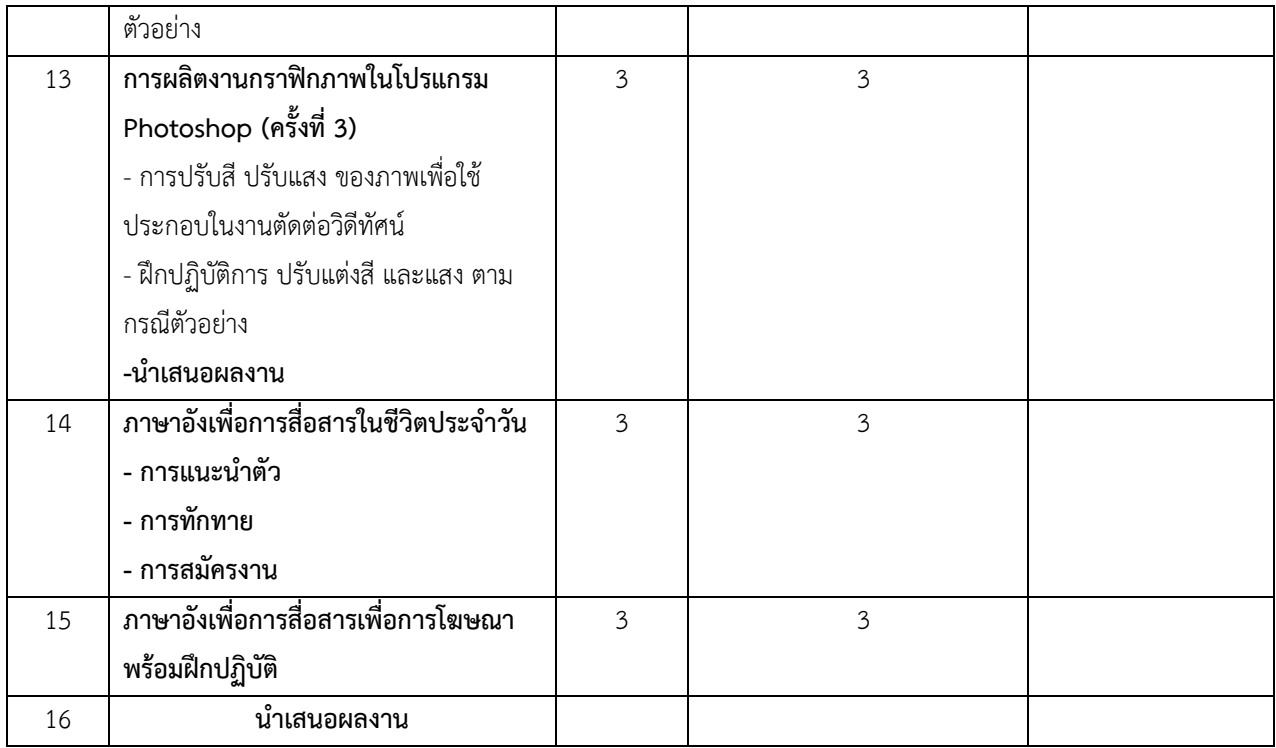

## **4. สาขาการท0องเที่ยว**

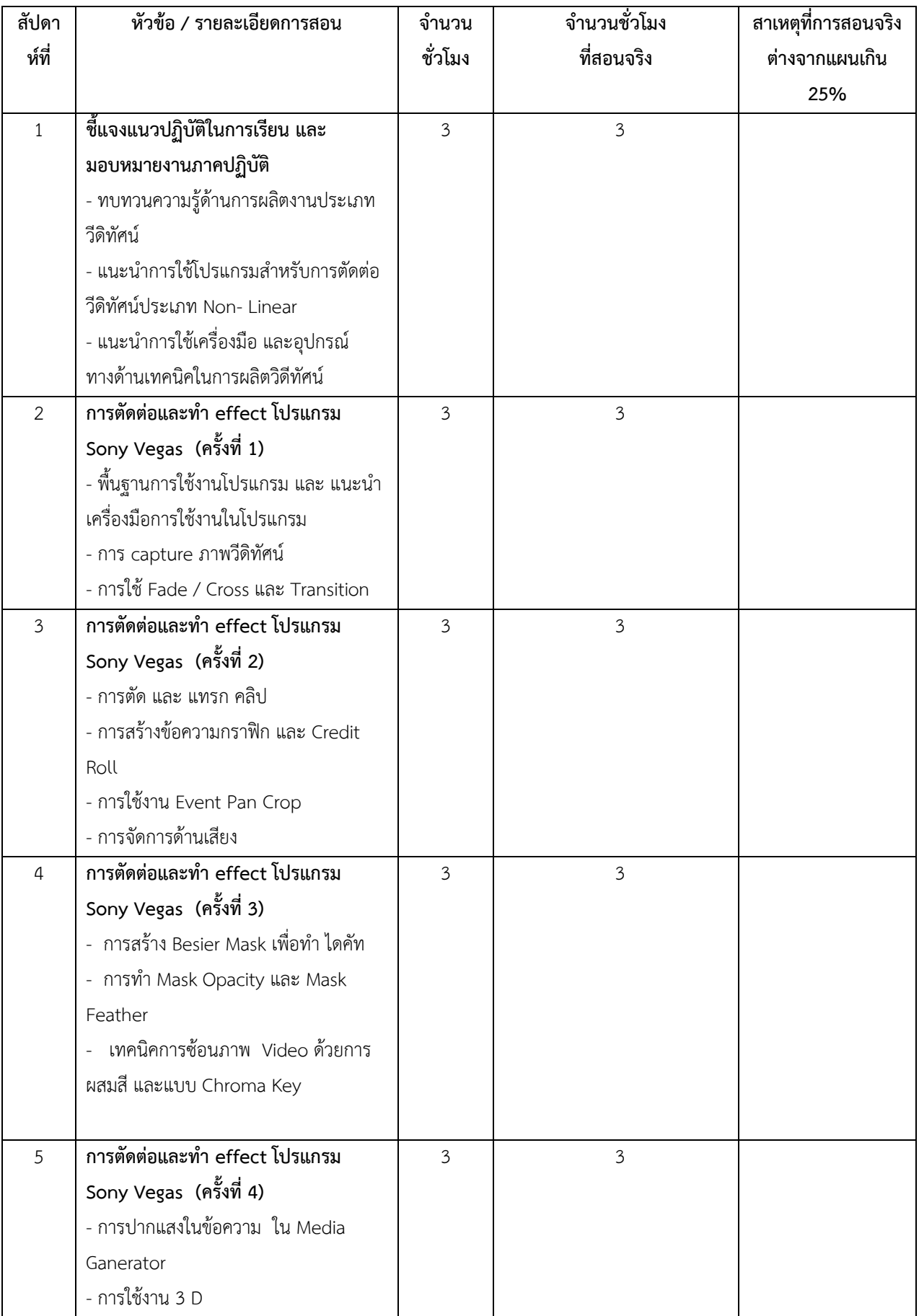

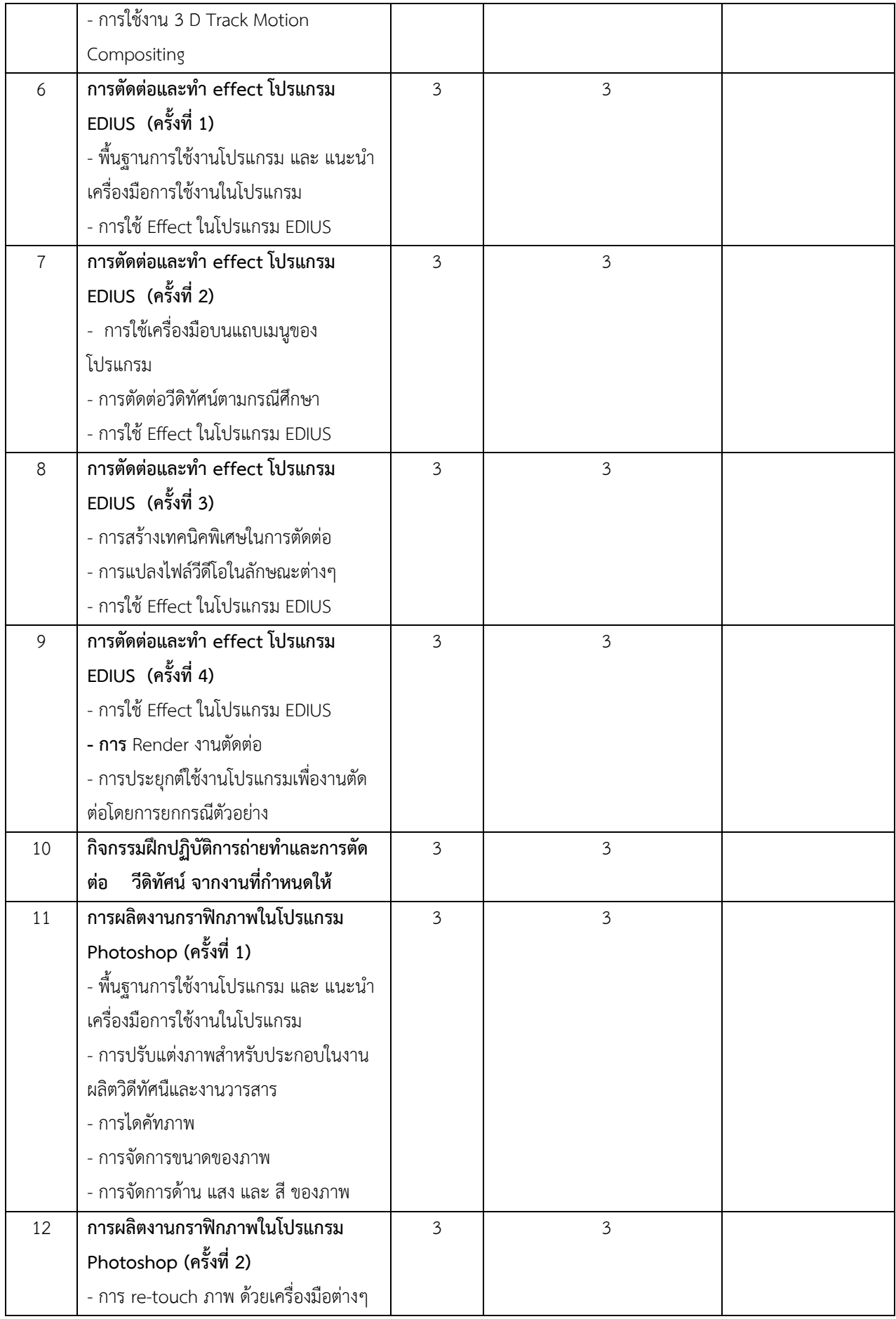

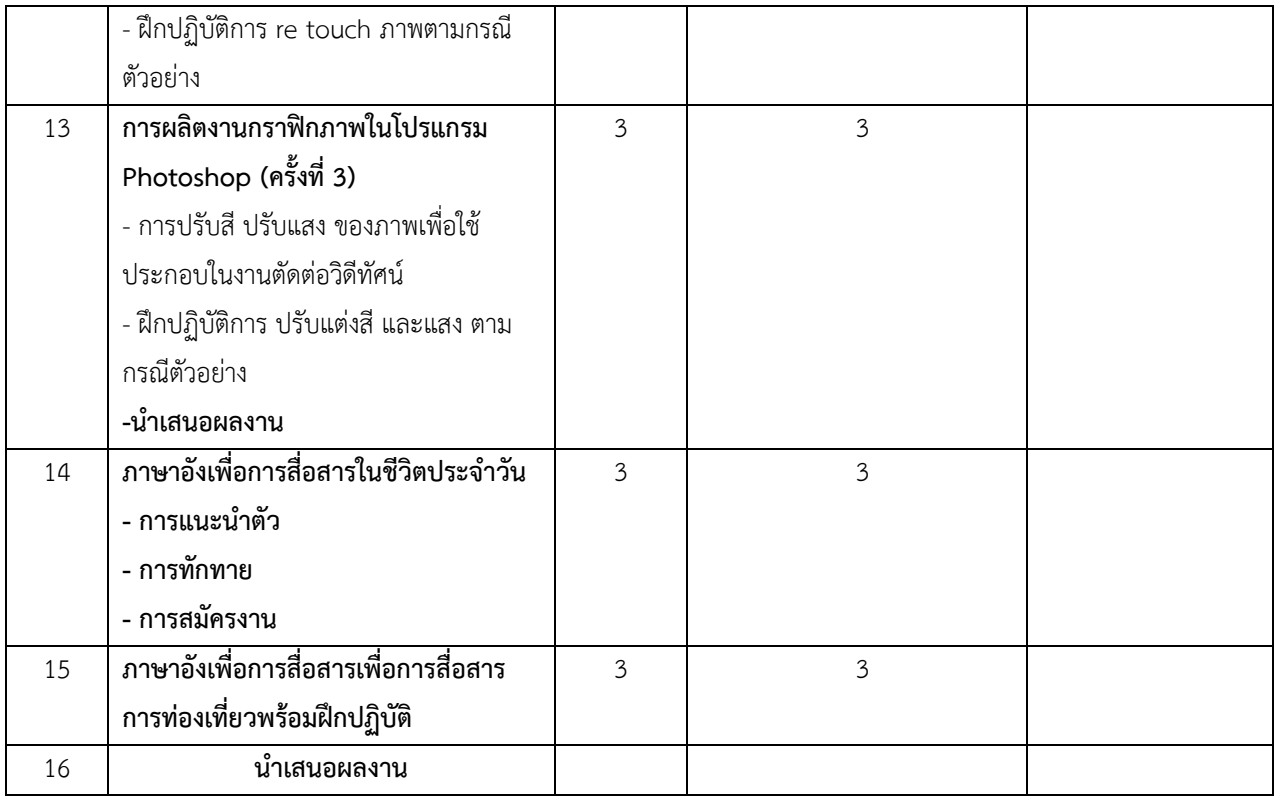

# **5. สาขาเทคโนโลยีการสื่อสาร**

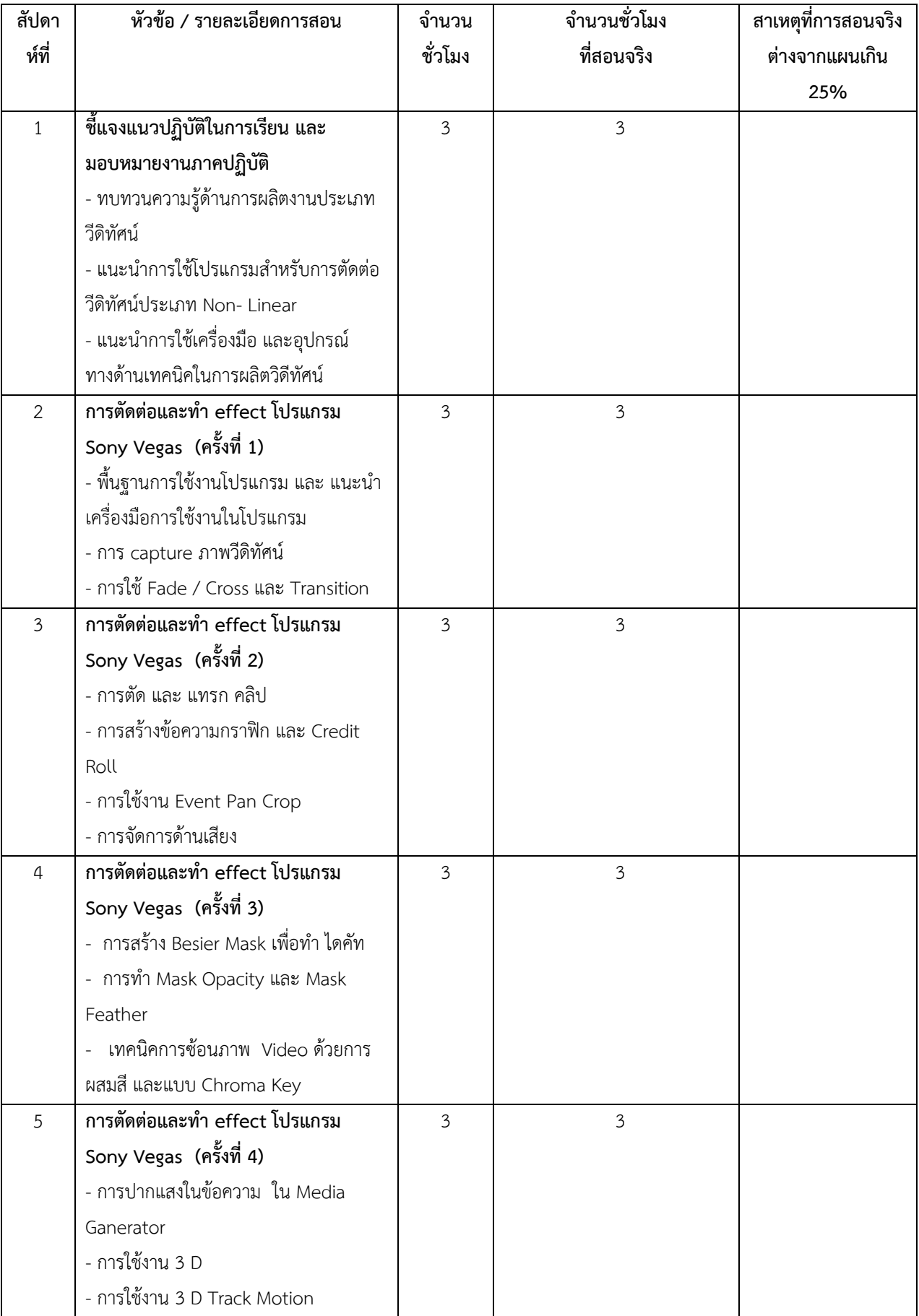

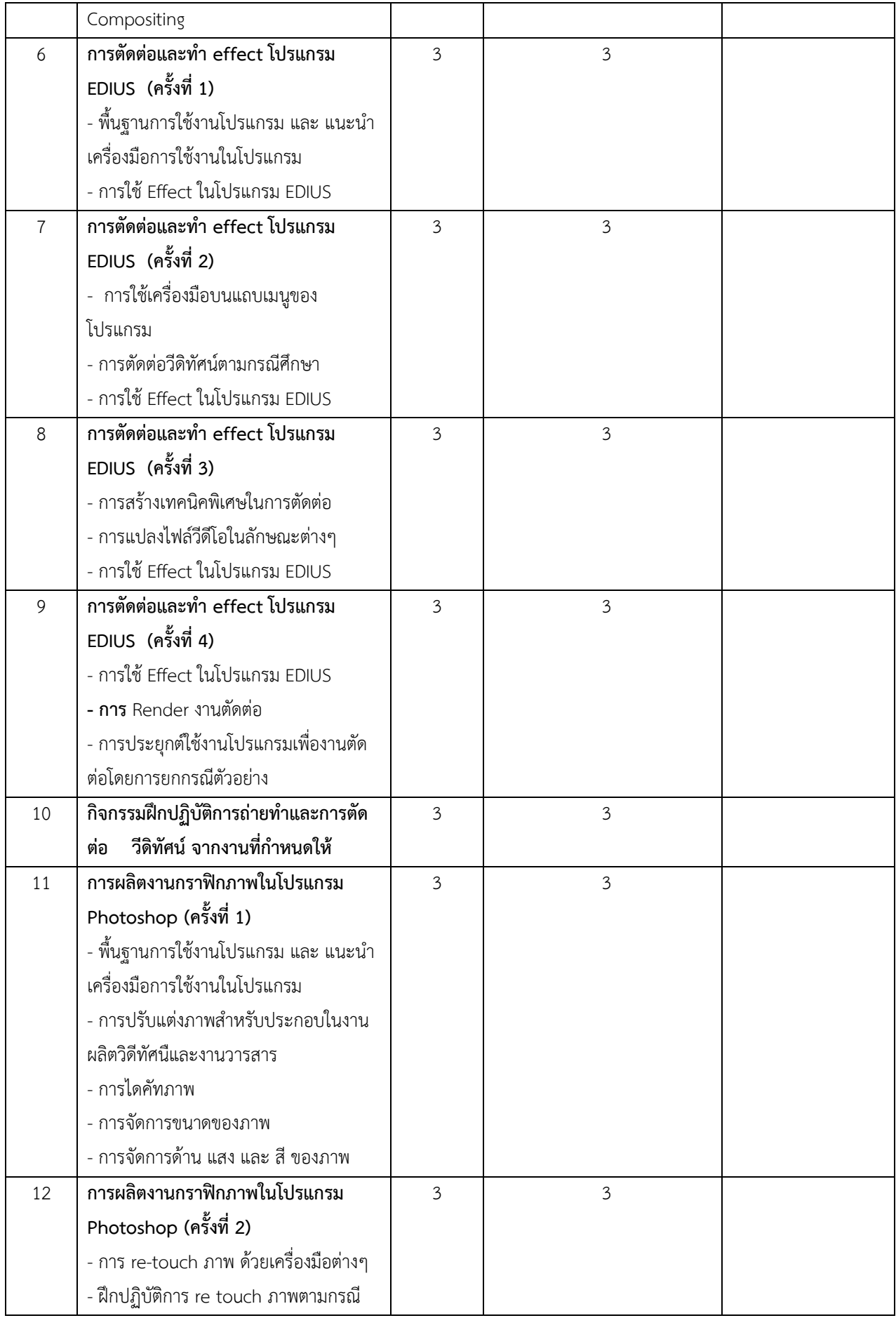

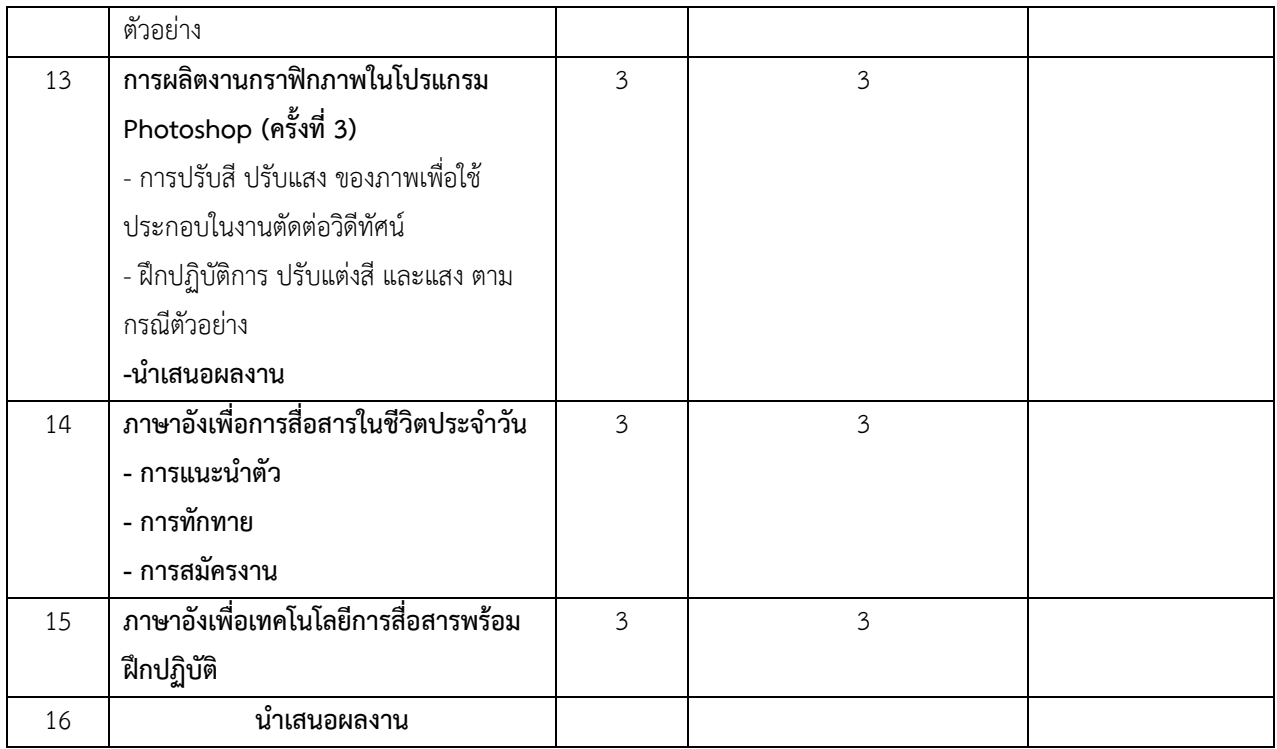

## **หมวดที่ 3 สรุปผลการจัดการเรียนการสอนของรายวิชา**

# **1. จํานวนนักศึกษาที่ลงทะเบียนเรียน** *(ณ วันหมดกําหนดการเพิ่มถอน )*

นักศึกษาสาขาวิทยุกระจายเสียงและวิทยุโทรทัศน์ จำนวน 26 คน

นักศึกษาสาขาประชาสัมพันธ จํานวน **22** คน

นักศึกษาสาขาการโฆษณา จํานวน 13 คน

้นักศึกษาสาขาการท่องเที่ยว จำนวน 14 คน

นักศึกษาสาขาเทคโนโลยีการสื่อสาร จํานวน 15 คน

# 2. จำนวนนักศึกษาที่คงอยู่เมื่อสิ้นสุดภาคการศึกษา

80 คน

# **3.จํานวนนักศึกษาที่ถอน (W)**

ไม่มี

#### **4. การกระจายของระดับคะแนน (เกรด)**

#### **4.1สาขาวิทยุกระจายเสียงและวิทยุโทรทัศน**

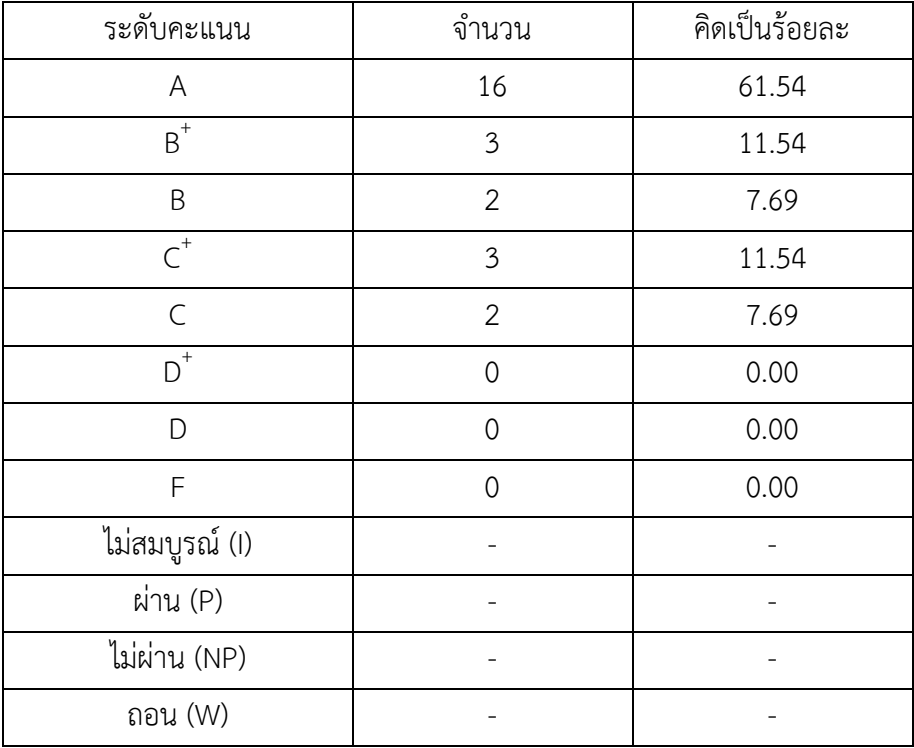

#### **4.2 สาขาการประชาสัมพันธ**

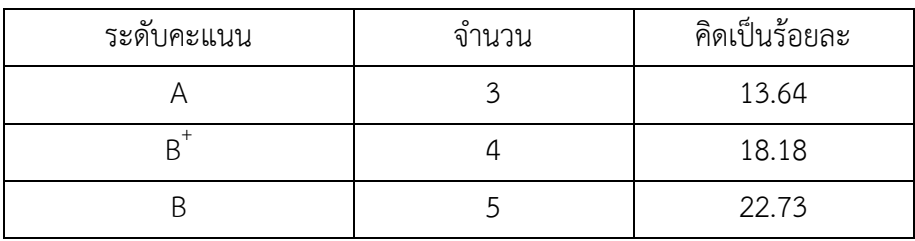

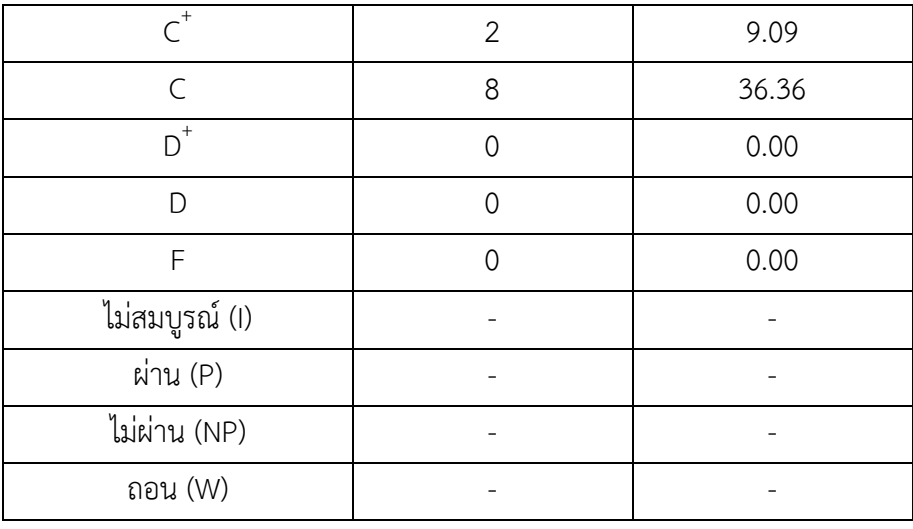

### **4.3 สาขาการโฆษณา**

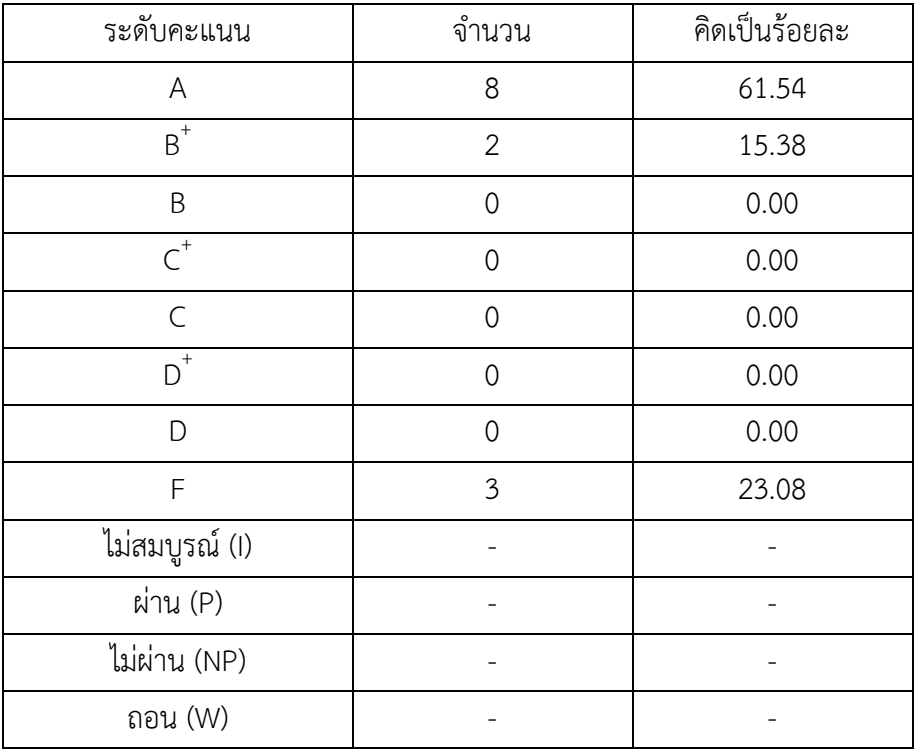

# **4.4 สาขาการท0องเที่ยว**

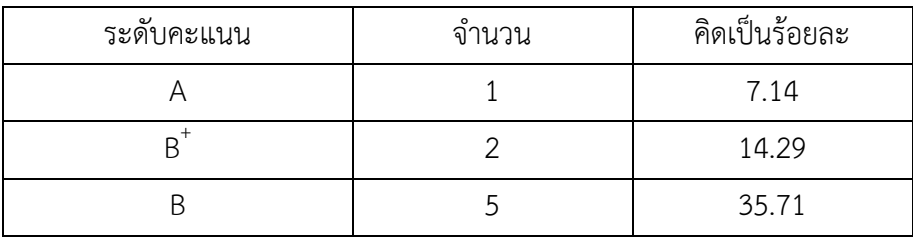

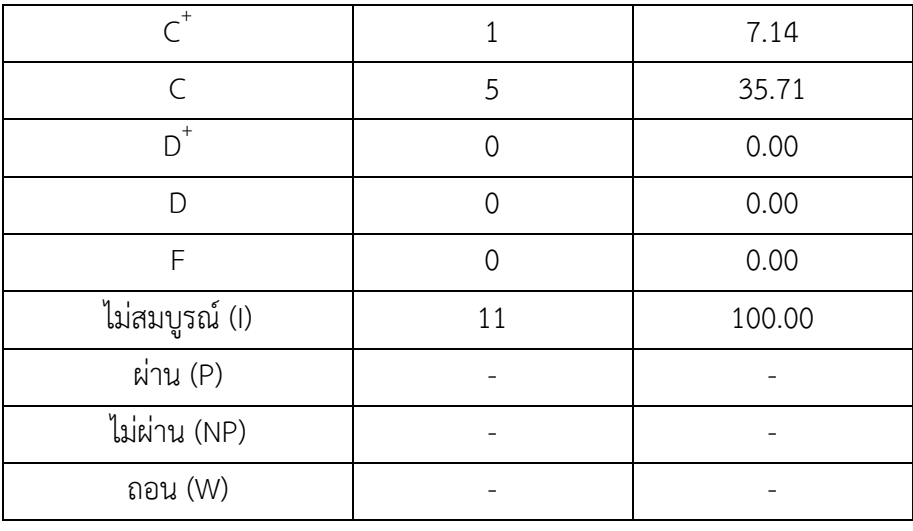

## **4.5 สาขาเทคโนโลยีการสื่อสาร**

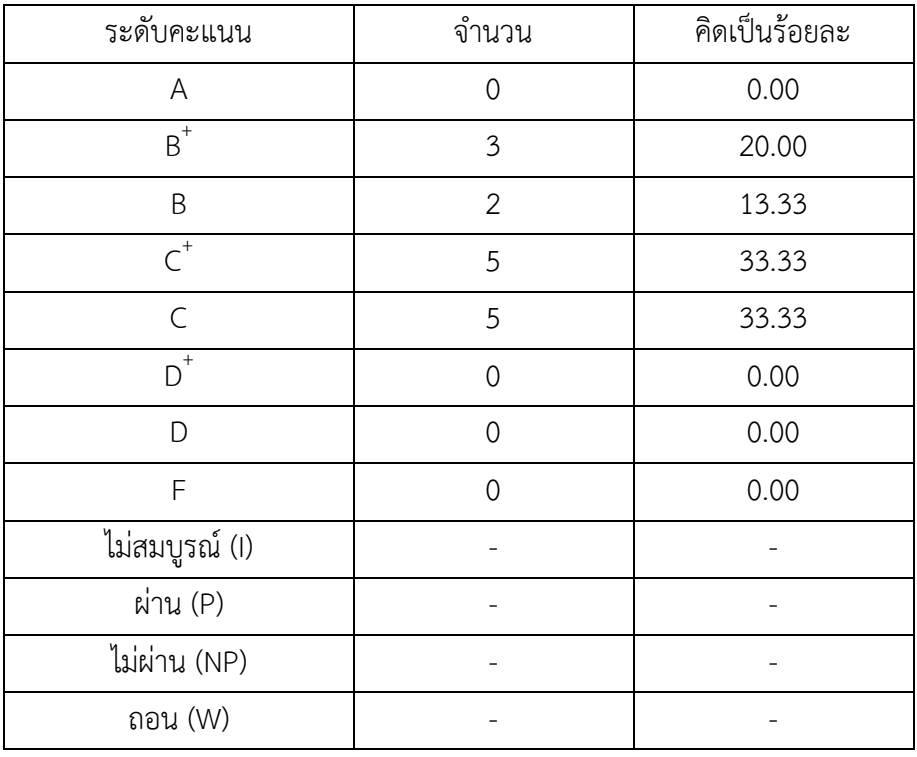

# ์ หมวดที่ 4 การประเมินการดำเนินงานของการเตรียมฝึก

## **1. กระบวนการทบทวนผลการประเมินและการวางแผนปรับปรุง**

1. ควรมีการประชุมร่วมกันระหว่างอาจารย์ที่ดูแลและนักศึกษาในการอบรมเพิ่มเติมเกี่ยว Programที่ ต้องใช้ในระหว่างการลงปฏิบัติงานและ จัดทำProject

2. คณะกรรมการศูนย์ฝึกประสบการณ์วิชาชีพ ควรมีการประชุมร่วมกัน เพื่อพิจารณาหลักเกณฑ์การ ให้คะแนนร่วมกัน เพื่อให้เป็นมาตรฐานเดียวกันและชี้แจงทำความเข้าใจเกณฑ์กับนักศึกษาทุกสาขา

 3. อาจารยที่ปรึกษาของสาขาวารสารศาสตร ควรมีการทบทวนในเรื่องของการใหคะแนนการ ประเมินผล ตามความเหมาะสมของการปฏิบัติเป็นรายบุคคลเพราะเนื่องจากบางคนทำงานจริงๆกับพวกที่ไม่ ้ค่อยช่วยเหลืองานหรือให้ความร่วมมือน้อยเพื่อความยุติธรรมกับคนทำงาน

จัดทําโดย ...........................................................

 (นางสาวอาทิตยา แกวตาธนวัฒ) ประธานศูนยฝ'กประสบการณวิชาชีพนิเทศศาสตร วันที่ 10 มกราคม 2558

อนุมัติโดย ...........................................................

 (ผศ.ดร.จําเริญ คังคะศรี) คณบดีคณะนิเทศศาสตร วันที่ 12 มกราคม 2558